### **Comunicado** de Prensa

# **DIAN**

**No. 004**

## LA TRIBUTACIÓN POR PRESENCIA ECONÓMICA SIGNIFICATIVA YA RIGE EN COLOMBIA

#### Bogotá D.C., 9 de enero de 2024

Teniendo en cuenta que desde el 1° de enero de este año rige la tributación por Presencia Económica Significativa (PES en adelante) para el impuesto sobre la renta y complementarios, la Dirección de Impuestos y Aduanas Nacionales – DIAN considera importante recordar lo siguiente:

#### 1. ¿Quiénes están sometidos a la tributación por PES?

Están sometidas las personas no residentes y entidades no domiciliadas en Colombia por los ingresos originados de la venta de bienes y/o prestación de servicios a clientes y/o usuarios ubicados en el territorio nacional, de acuerdo con el artículo 20-3 del Estatuto Tributario.

Por ende, no están sometidos a la tributación por PES, entre otros contribuyentes: (I) las personas que tengan la calidad de establecimiento permanente de una sociedad o cualquier otra entidad extranjera, o persona natural sin residencia en Colombia; (II) las sociedades nacionales que sean filiales o subsidiarias de sociedades extranjeras; (III) las sociedades o entidades extranjeras que tengan su sede efectiva de administración en el país.

#### 2. ¿Cómo se tributa por PES?

Los contribuyentes sometidos a la tributación por PES tienen dos opciones:

Opción 1: declarar y pagar el impuesto sobre la renta y complementarios (utilizando el formulario prescrito para el efecto) en las oportunidades señaladas por el Gobierno nacional. En este caso, el contribuyente debe elegir entre la no aplicación de la retención en la fuente (inciso 8° del artículo 408 del Estatuto Tributario) o la aplicación de esta.

Opción 2: pagar este impuesto vía retención en la fuente (inciso 8° del artículo 408 del Estatuto Tributario).

Si los contribuyentes eligen la opción 1, deben: (I) inscribirse en el RUT con la responsabilidad de declarante del impuesto sobre la renta y complementarios,

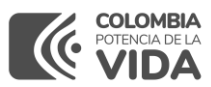

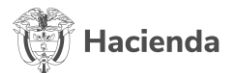

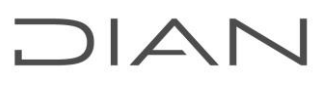

atendiendo lo previsto en los artículos 1.6.1.2.10. y 1.6.1.2.11. del Decreto 1625 de 2016; (II) elegir la aplicación o no de la retención en la fuente (de que trata el inciso 8° del artículo 408 del Estatuto Tributario) al inscribirse o actualizar el RUT (según el caso); y (III) realizar pagos bimestrales del impuesto (ingresos brutos bimestrales por PES \* 2%) que se restarán del valor del impuesto a pagar declarado.

En todo caso, resulta clave advertir que deben inscribirse en el RUT todas las personas y entidades de que trata el artículo 1.6.1.2.1. del Decreto 1625 de 2016; esto es, aquellas que —en términos generales— son sujetos de obligaciones administradas por la DIAN.

#### 3. ¿Cómo inscribirse o actualizar el RUT con la responsabilidad de la tributación por PES?

Las personas sometidas a la tributación por PES pueden pedir la inscripción o actualizar el RUT —aportando los documentos exigidos en el numeral 11 del artículo 1.6.1.2.11. del Decreto 1625 de 2016— a través de los siguientes canales:

1. Servicio de 'PQSR y Denuncias' de la página web de la DIAN.

2. Agendamiento de citas virtuales, en el siguiente enlace: [https://www.dian.gov.co/atencionciudadano/Agendamiento-de-](https://www.dian.gov.co/atencionciudadano/Agendamiento-de-Citas/Paginas/Inicio.aspx)[Citas/Paginas/Inicio.aspx](https://www.dian.gov.co/atencionciudadano/Agendamiento-de-Citas/Paginas/Inicio.aspx) 

#### 4. ¿Qué documentos se deben presentar para efectos de la tributación por PES?

En el caso de las personas naturales: copia del documento de identidad.

En el caso de las sociedades y entidades:

(I) Copia de los documentos que acrediten la existencia y representación legal (en español) debidamente apostillados o legalizados. Si estos documentos no contienen información del país de residencia fiscal, número de identificación tributaria, domicilio principal, código postal, números telefónicos, página web y correo electrónico, estos datos los deberá certificar el representante legal o apoderado mediante documento en español o traducido por un traductor oficial.

(II) Copia del documento de identidad del representante legal.

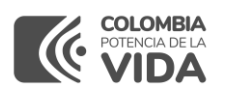

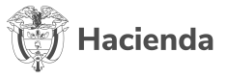